別添1 画面一覧

処理系機能が持つ画面を一覧で示す。

## 画面一覧(監視業務関係)

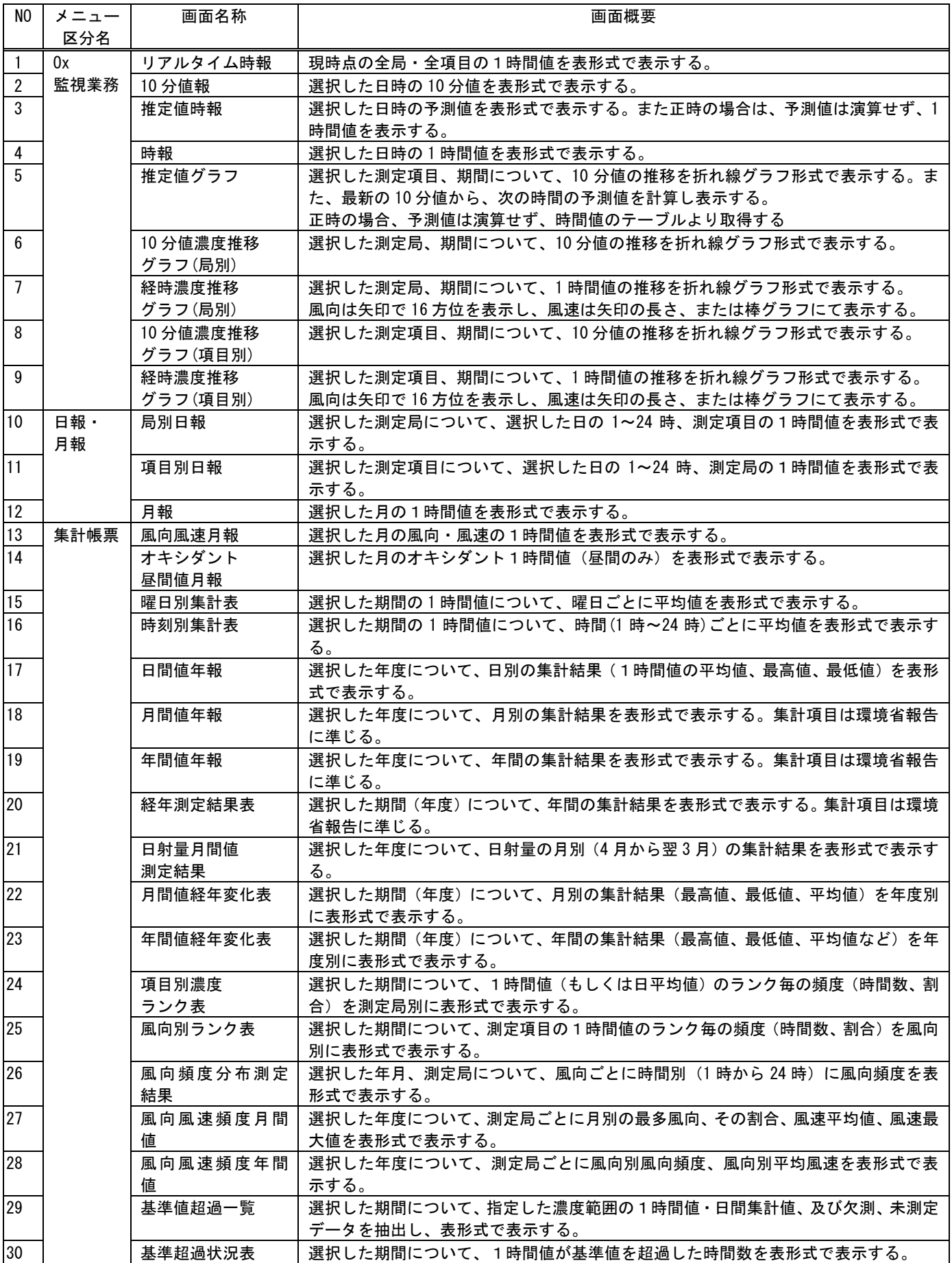

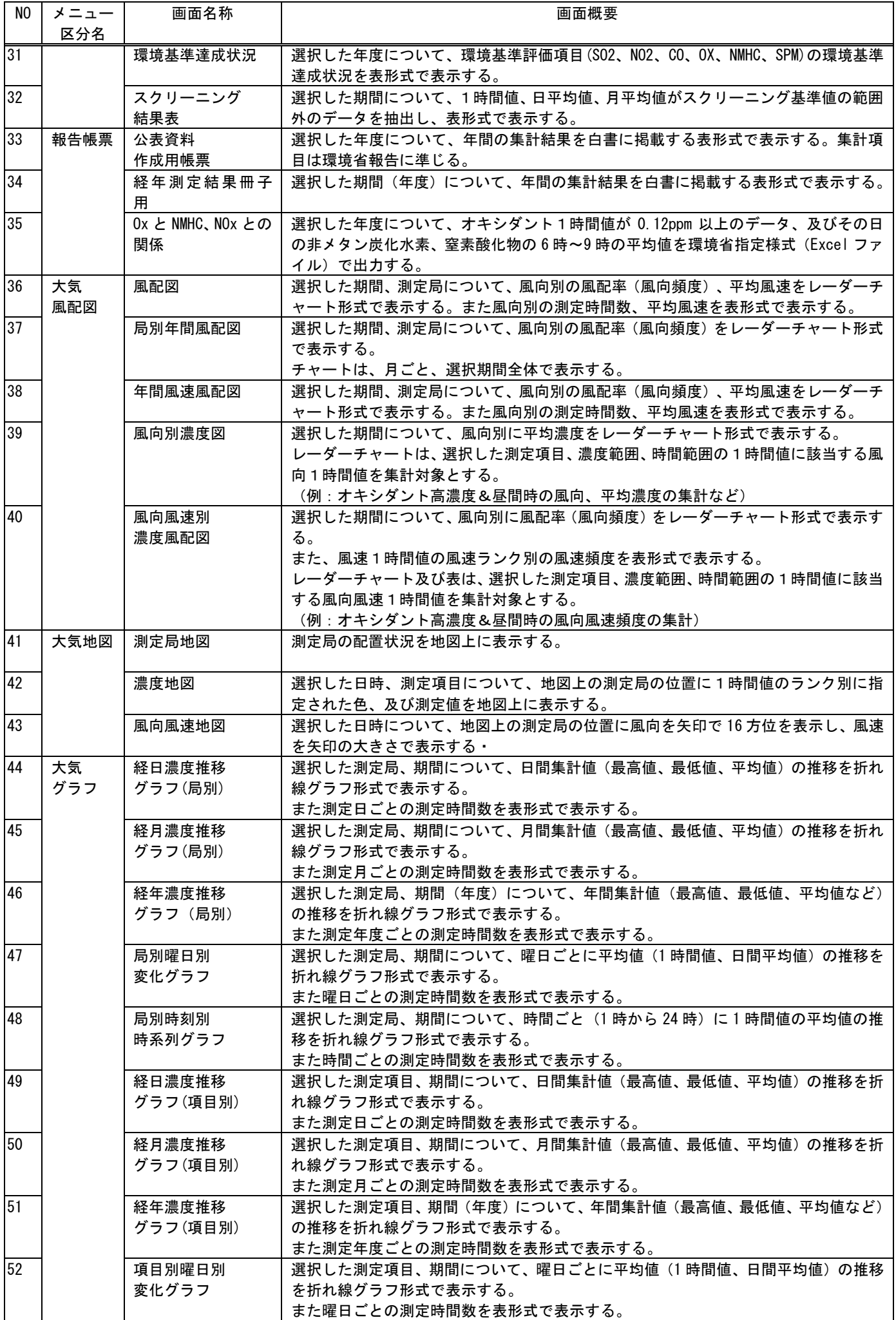

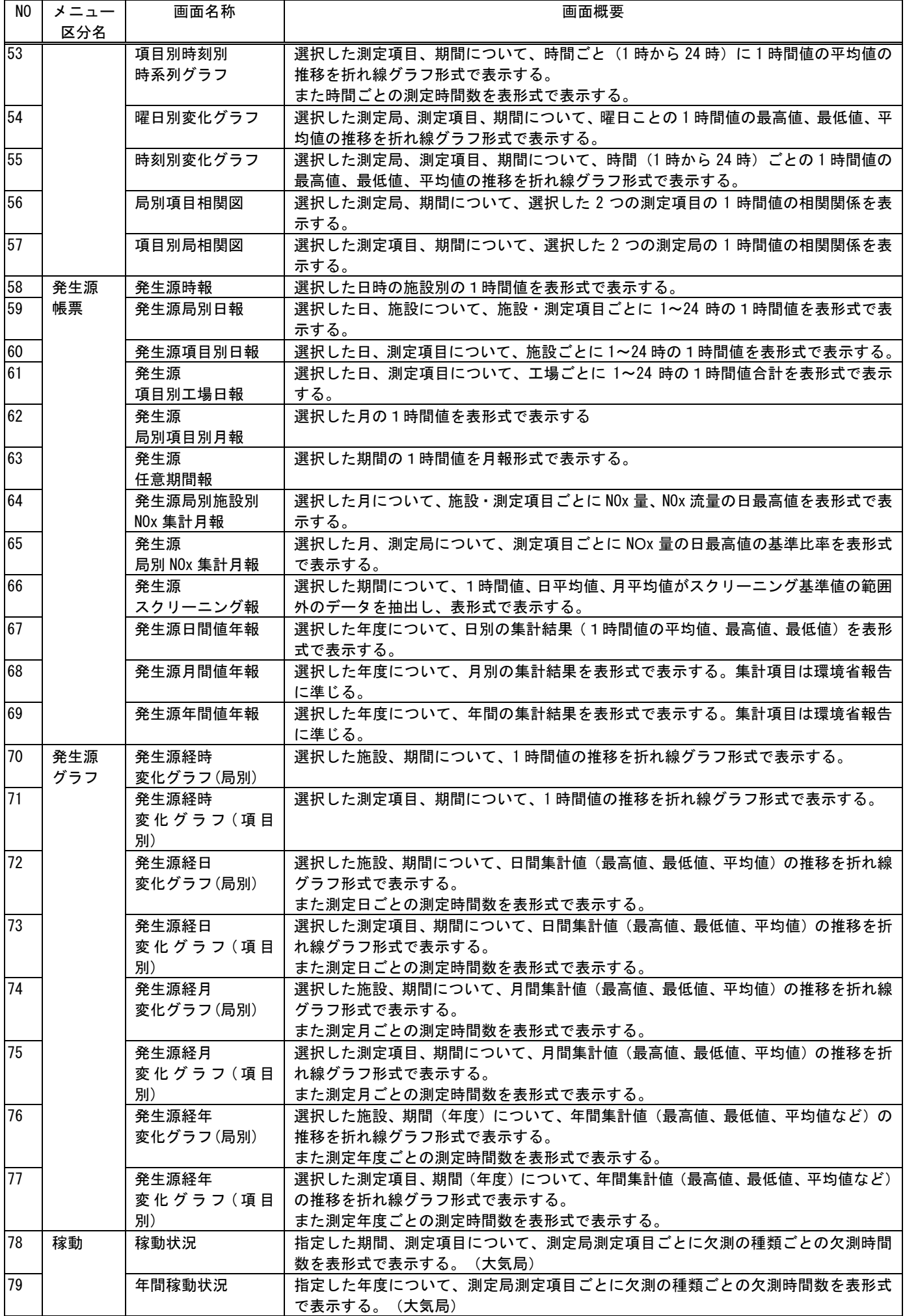

## 画面一覧(インポート・エクスポート関係)

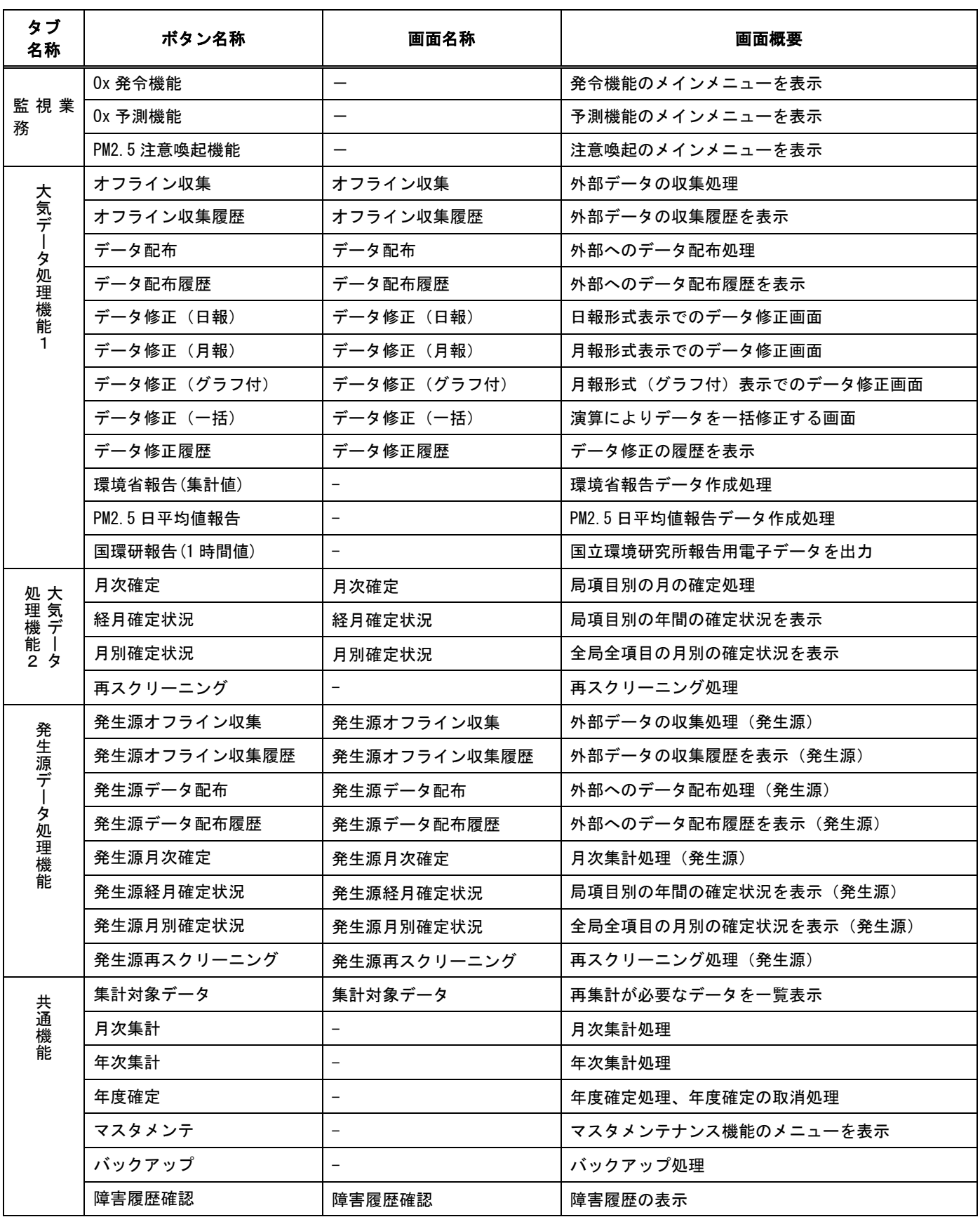

## 画面一覧(マスタメンテ関係)

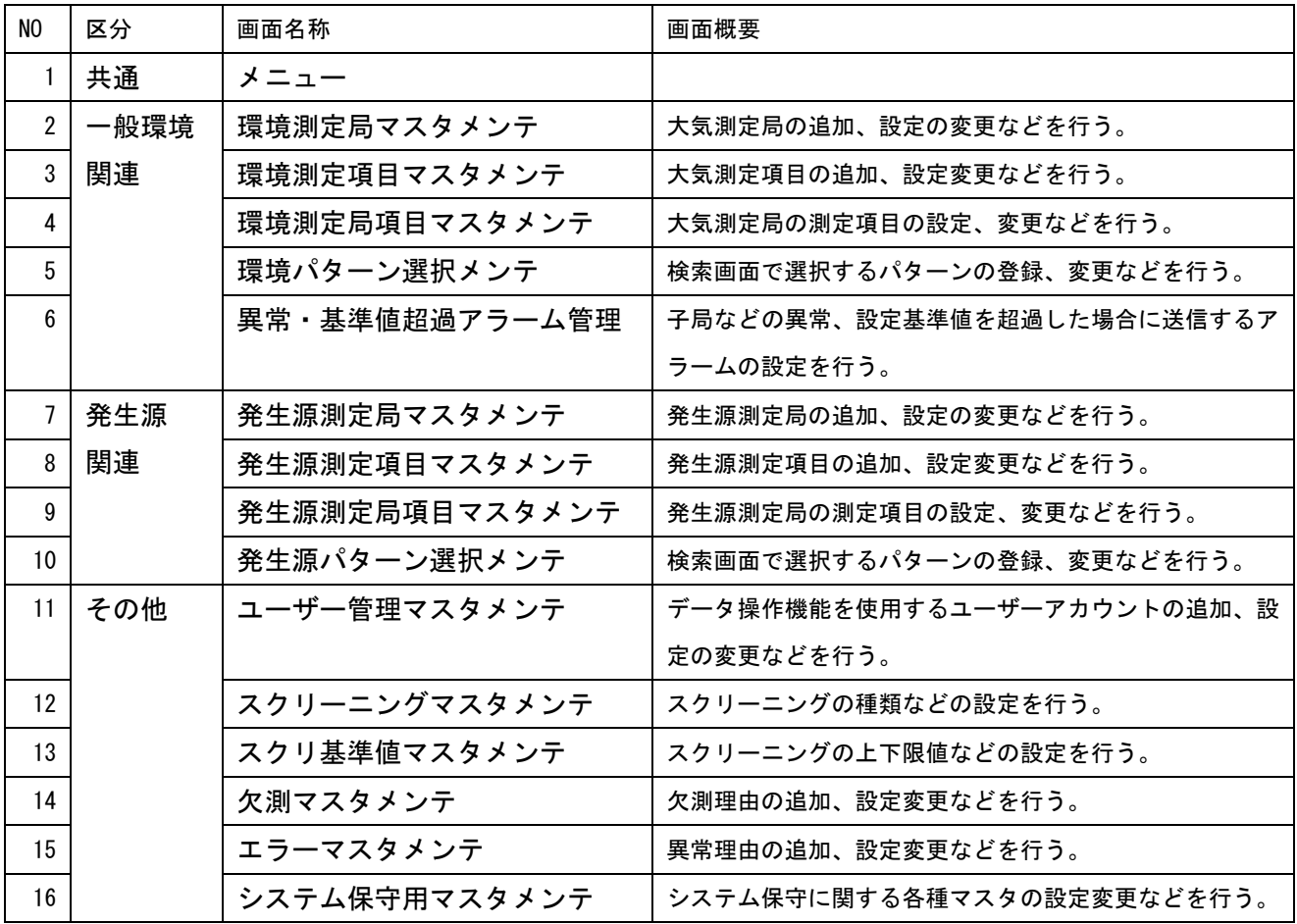

画面一覧(発令関係)

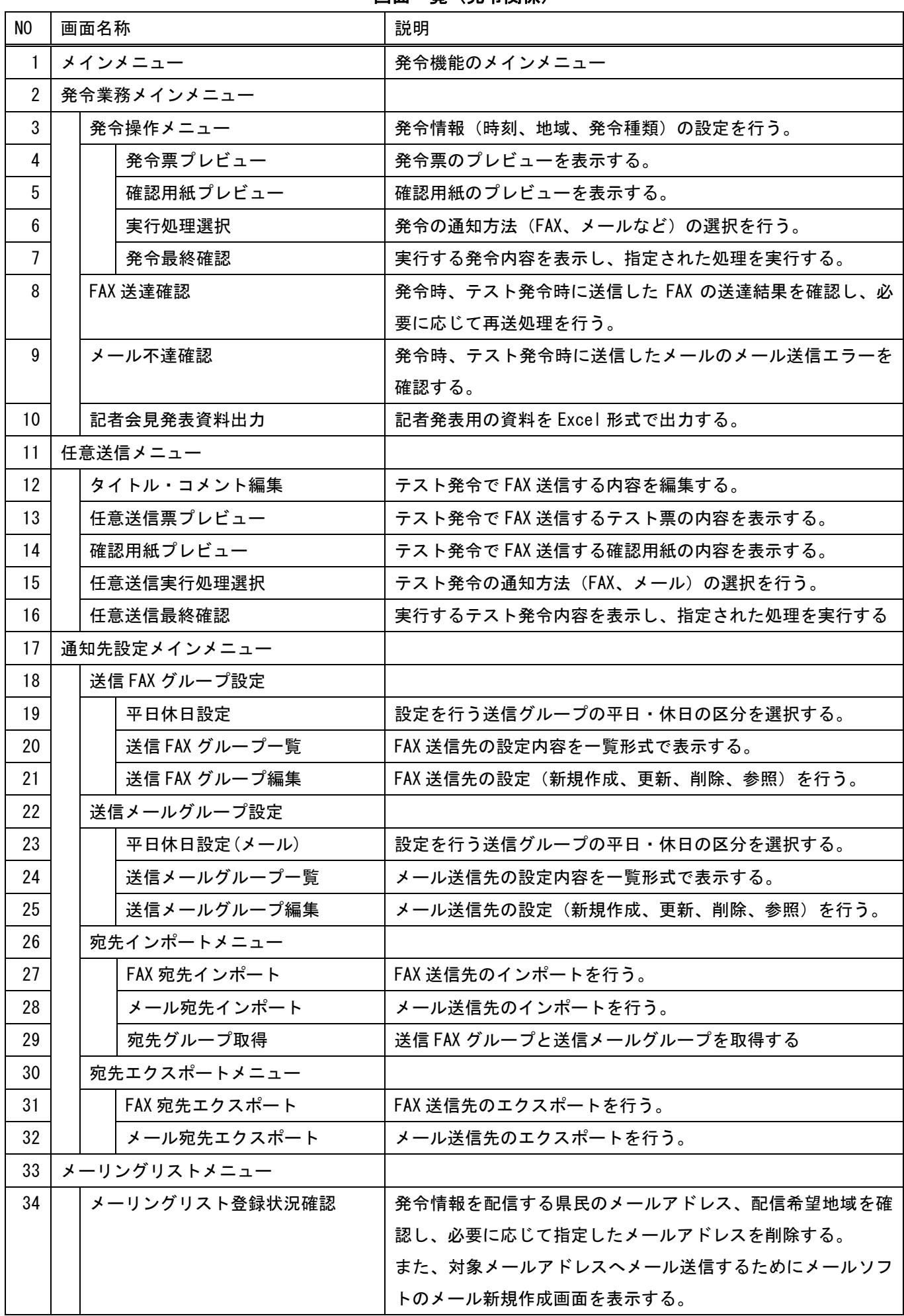

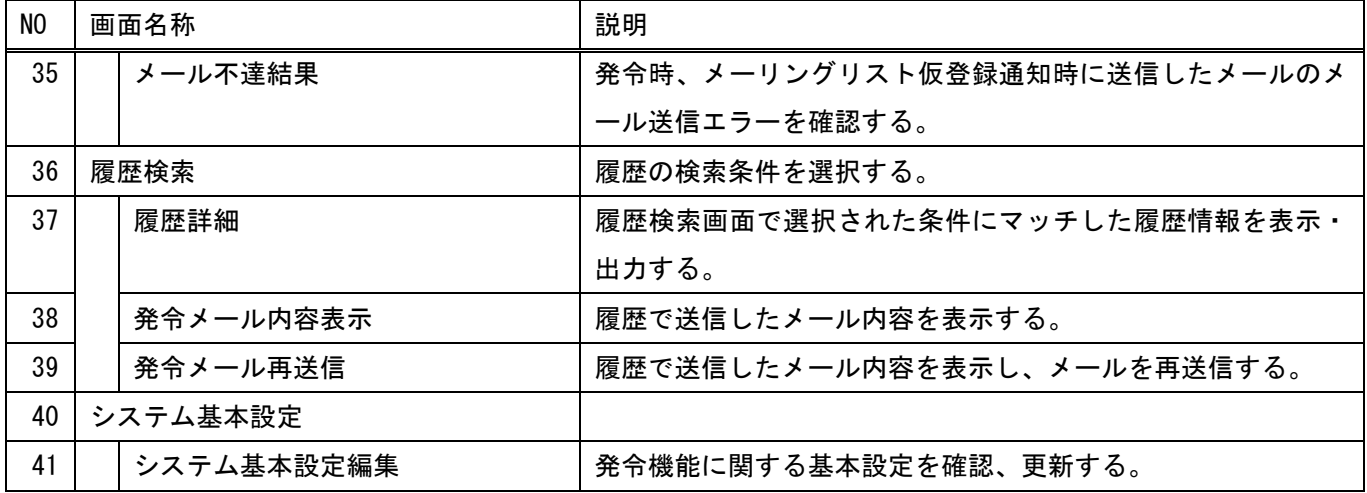

画面一覧(予測関係)

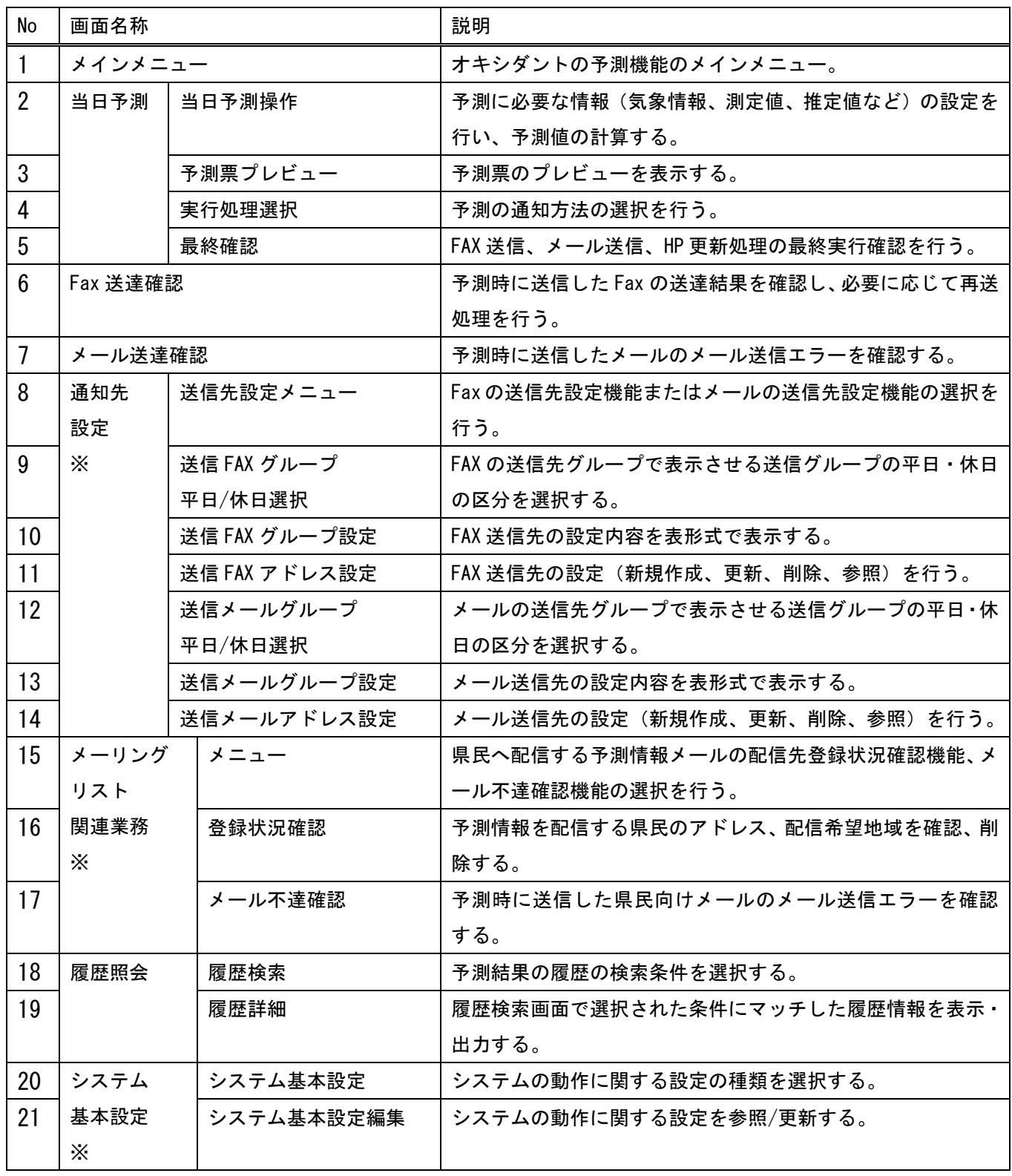

※発令機能の同機能と共用する。

## 画面一覧(PM2.5 注意喚起関係)

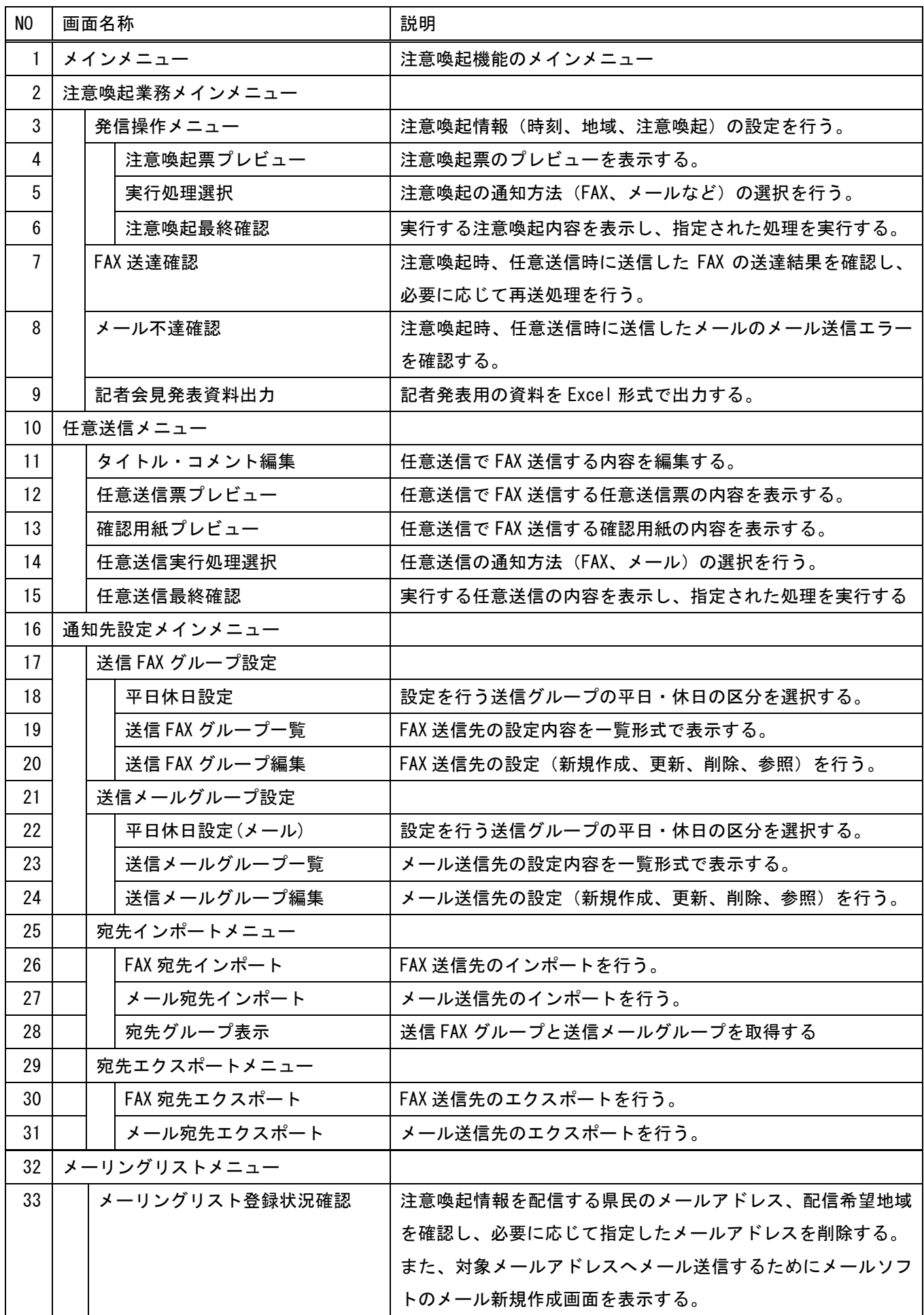

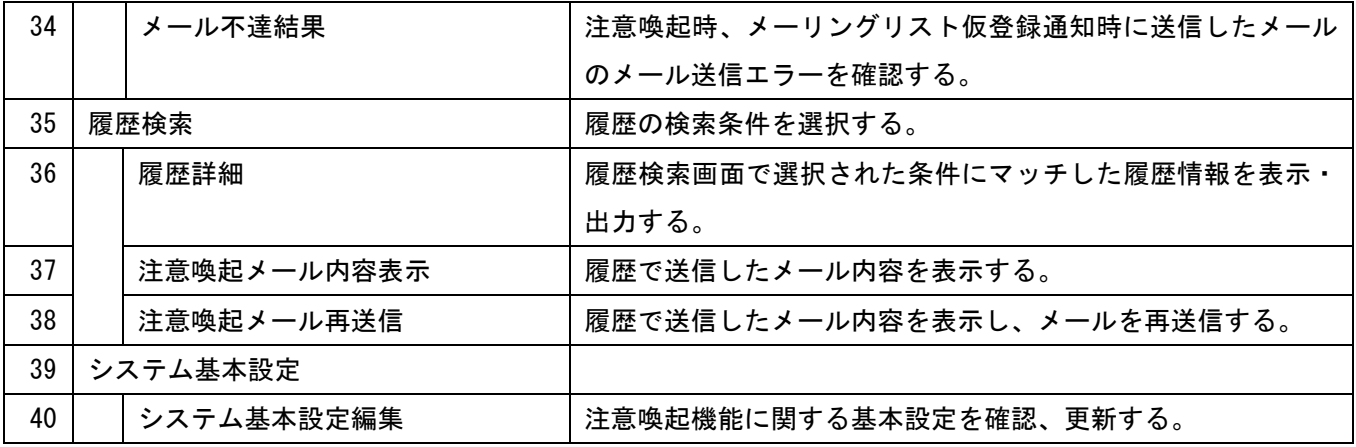